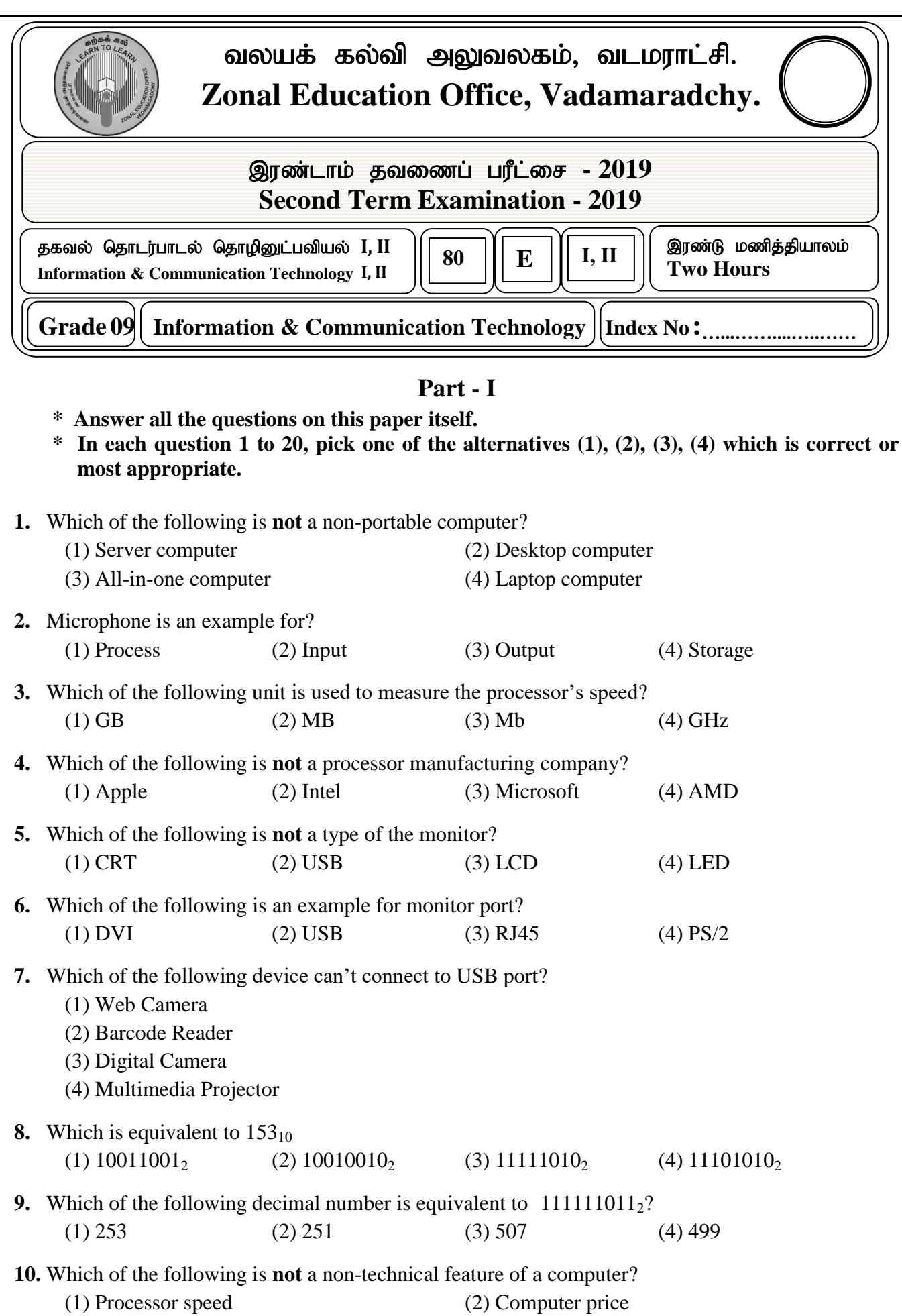

(3) Screen size (4) Hard disk capacity

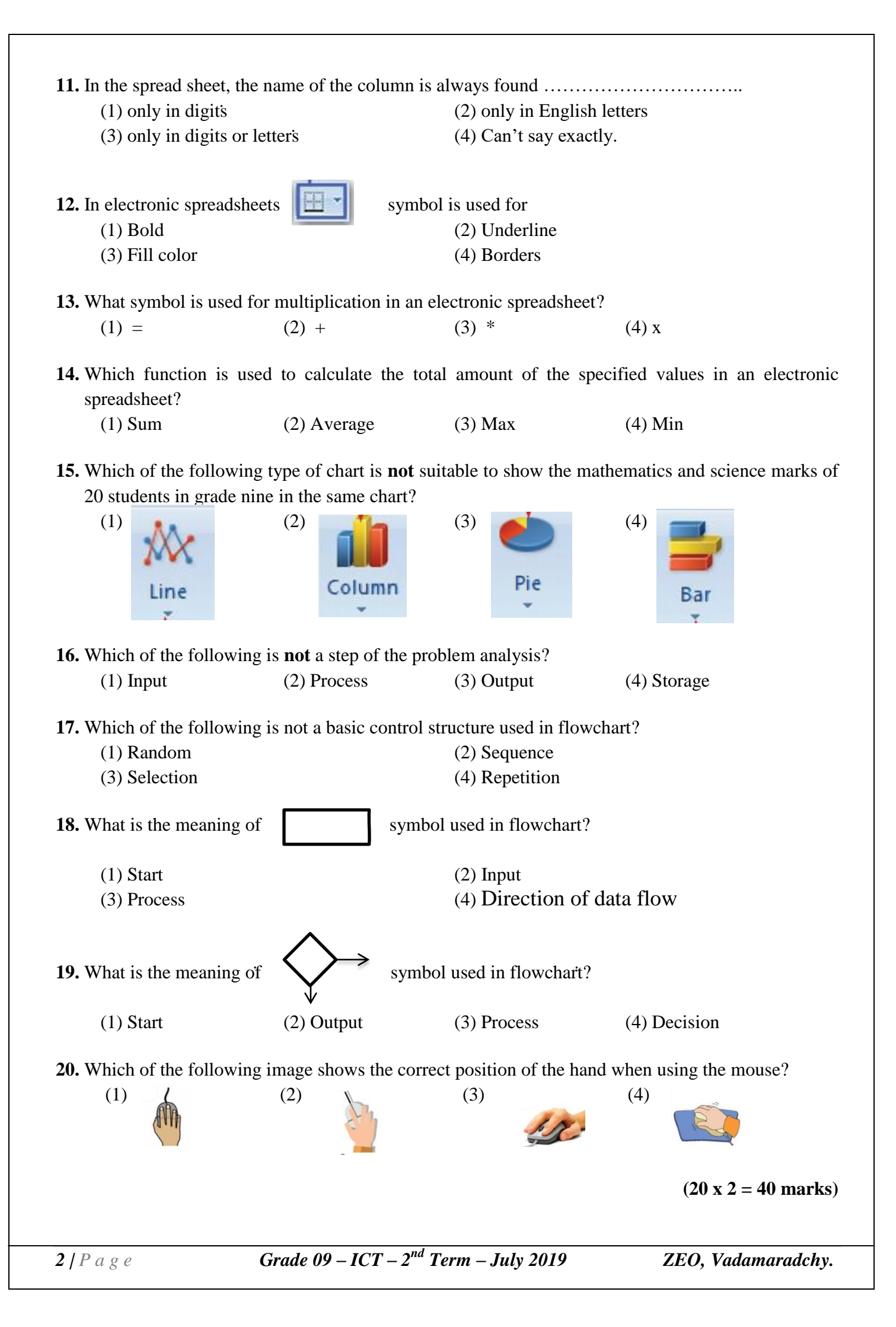

# **Part - II**

**\* Answer three (03) questions only, including the first question and two others.**

**\* First question carries 20 marks and each of the other questions carries 20 marks.**

- **1.**
	- (i) Write the names of the parts of the computer devices shown in the following figure.

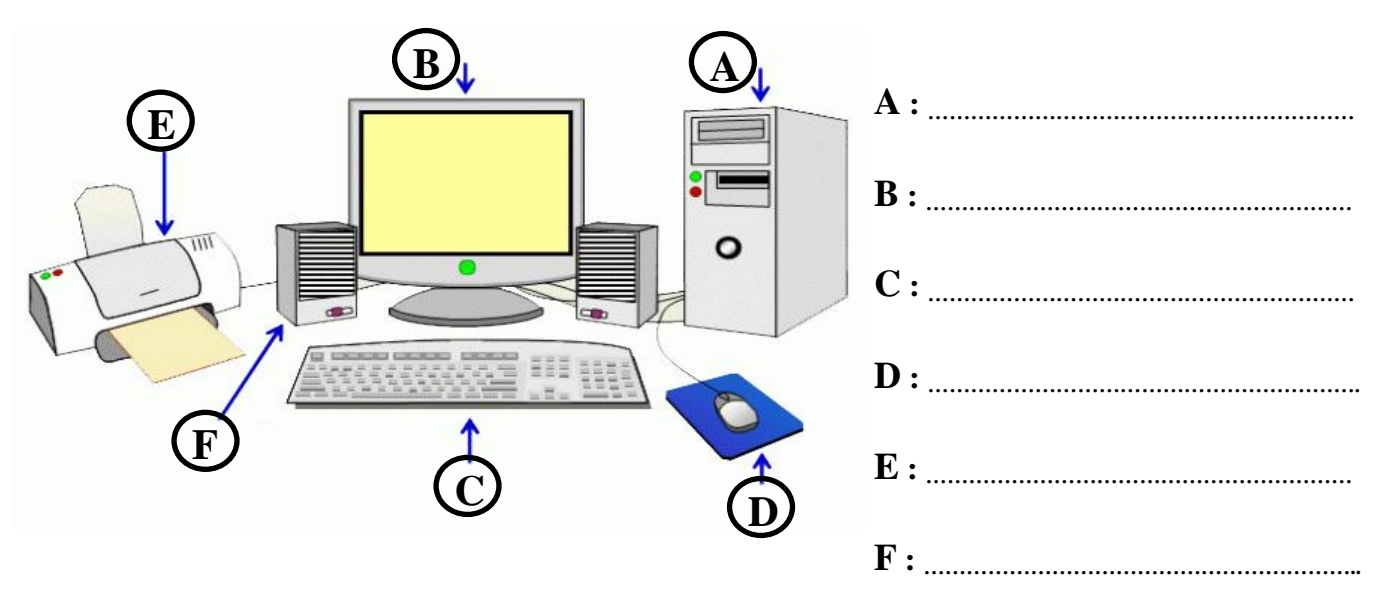

# **(6 x 0.5 = 03 marks)**

(ii) Write the appropriate devices in the appropriate column of the classification table. { Monitor, Keyboard, Hard disk, Scanner, Router, Speaker, CD, Switch, Web camera, Multimedia projector }

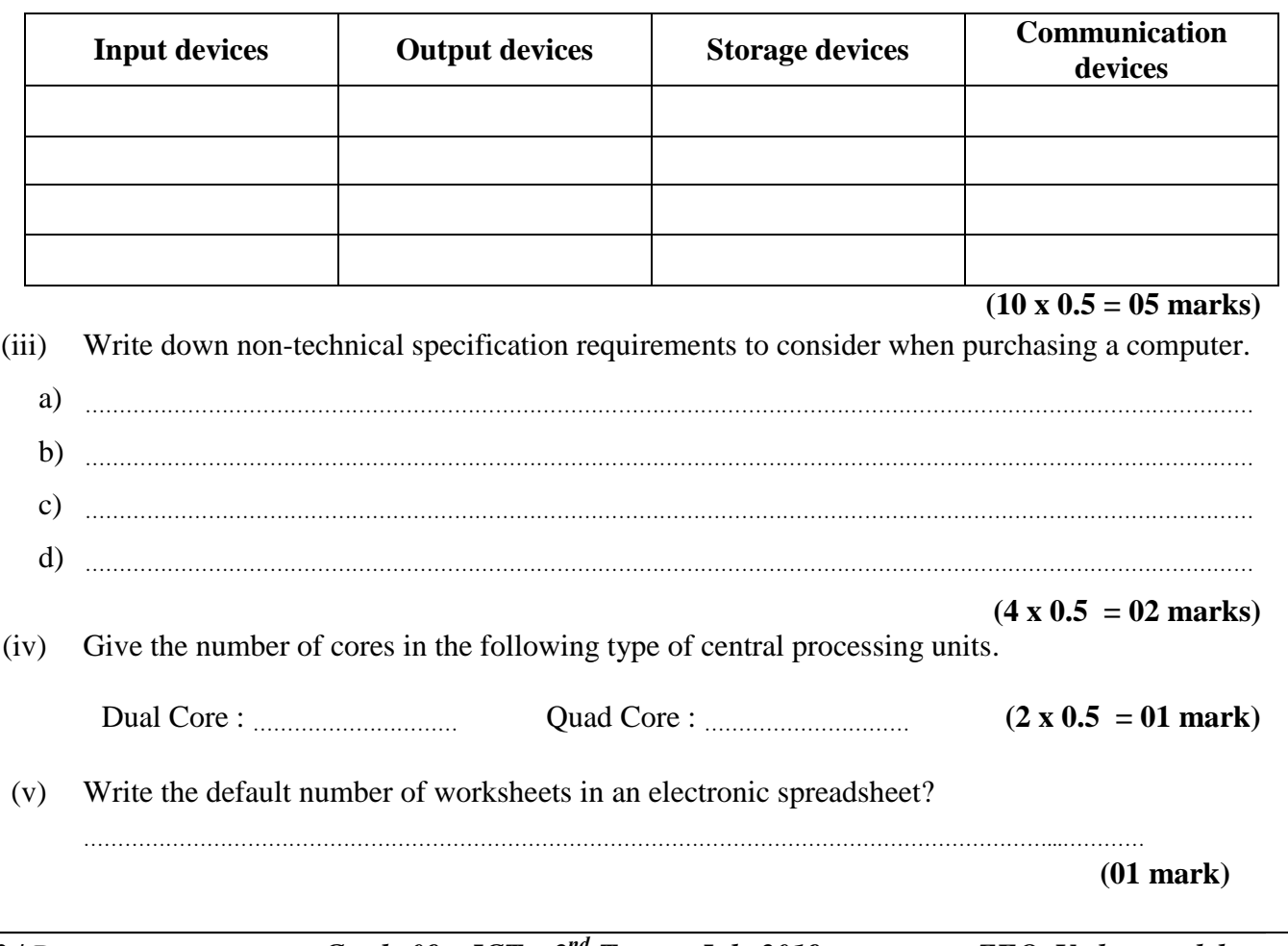

(vi) Write the shortcut keys to execute the following tasks. Save: ……………….……… Cut: ………………………… Paste: ……………………… Undo: ………………………  $(4 \times 0.5 = 02 \text{ marks})$ (vii) Write the basic control structures used in algorithm? a) ……………………………………………………………………………………………………………………………… b)  $\mathbf{b}$ c) ……………………………………………………………………………………………………………………………… **(01 mark)** (viii) Write the following scratch array name and its number of elements? **Sprite2: Marks** Name of the array : ……………………………………….………  $1 \overline{74}$ Number of elements : ……………………………………………  $\overline{2}$ 65  $3|87$ **(2 x 0.5 = 01 mark)**  $\overline{\mathbf{4}}$ 42 5 60

(ix) Write the names of the following devices from the list? { PIR Sensor, Micro:bit, Ultrasonic wave Sensor, Arduino UNO }

length: 5

 $^{+}$ 

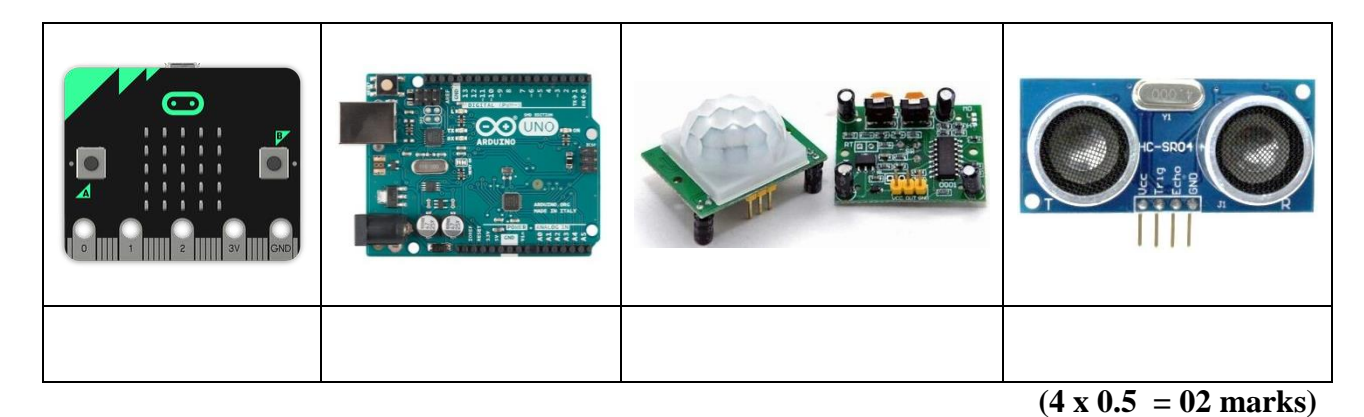

(x) Write the names of the following components from the list that is connected to the microcontroller?

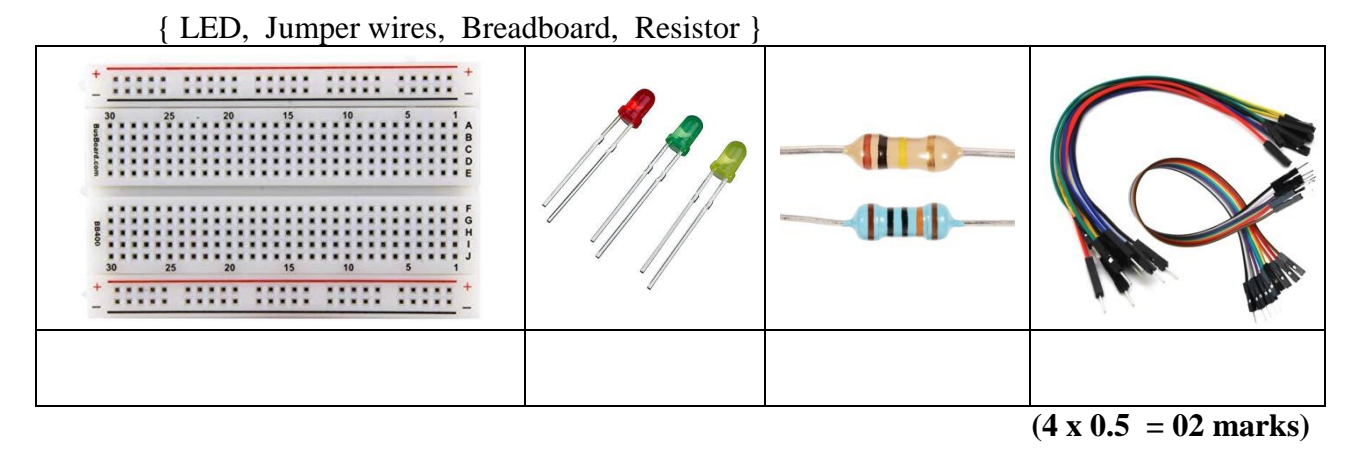

**2.**

a) The following figure shows the characteristics of a computer. Use this to answer the questions below.

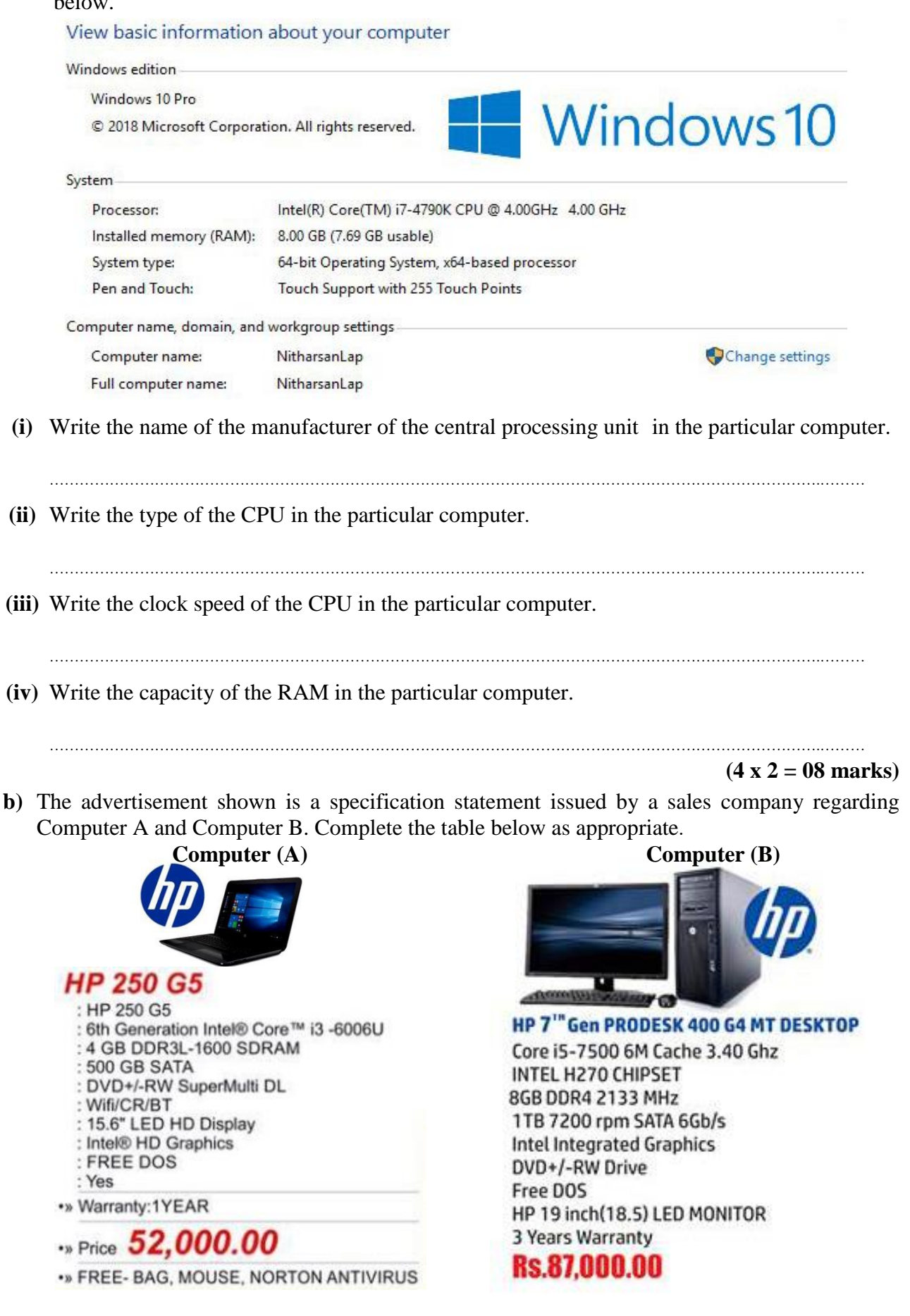

*5 | P a g e Grade 09 – ICT – 2 nd Term – July 2019 ZEO, Vadamaradchy.*

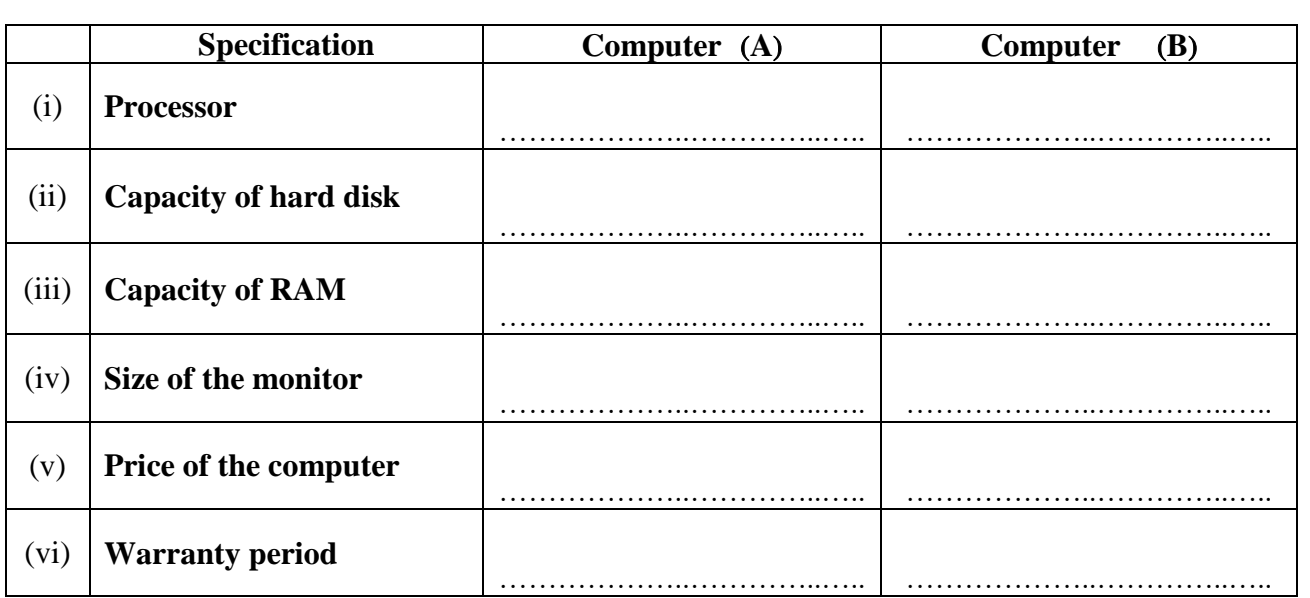

### **(12 x 1 = 12 marks)**

# **3.**

a) In the spreadsheet below, write down the answers you get when doing calculations using formulas found in the table.

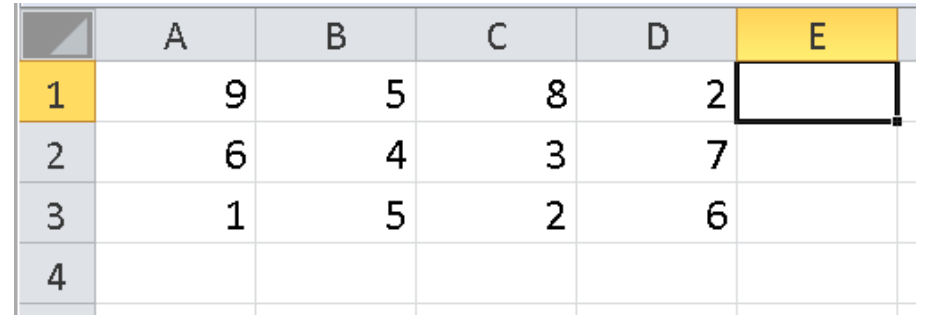

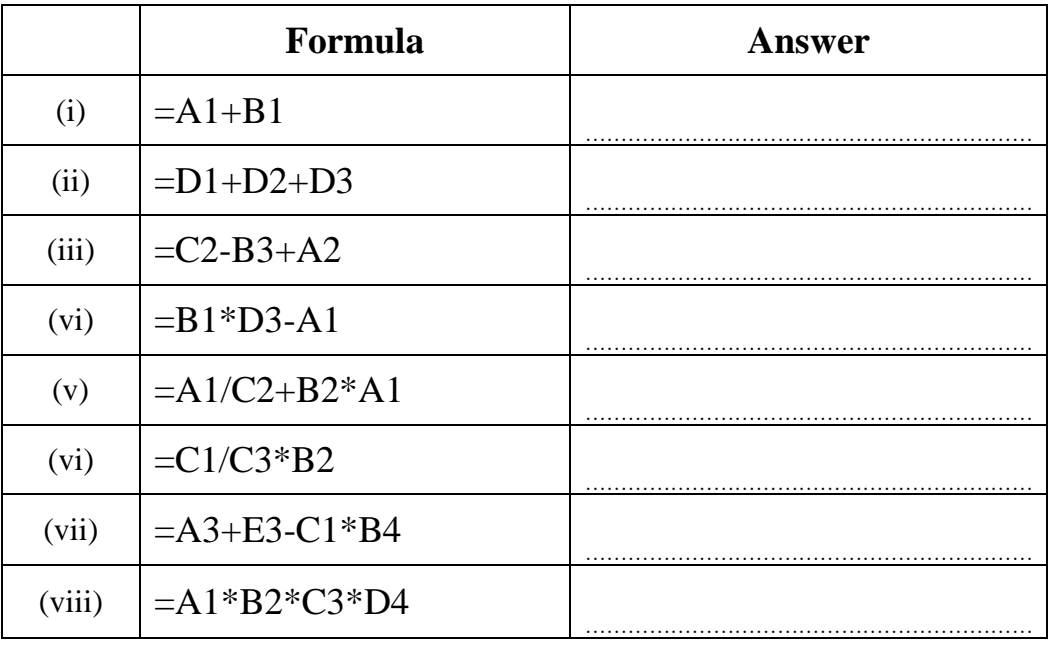

**(8 x 1 = 08 marks)**

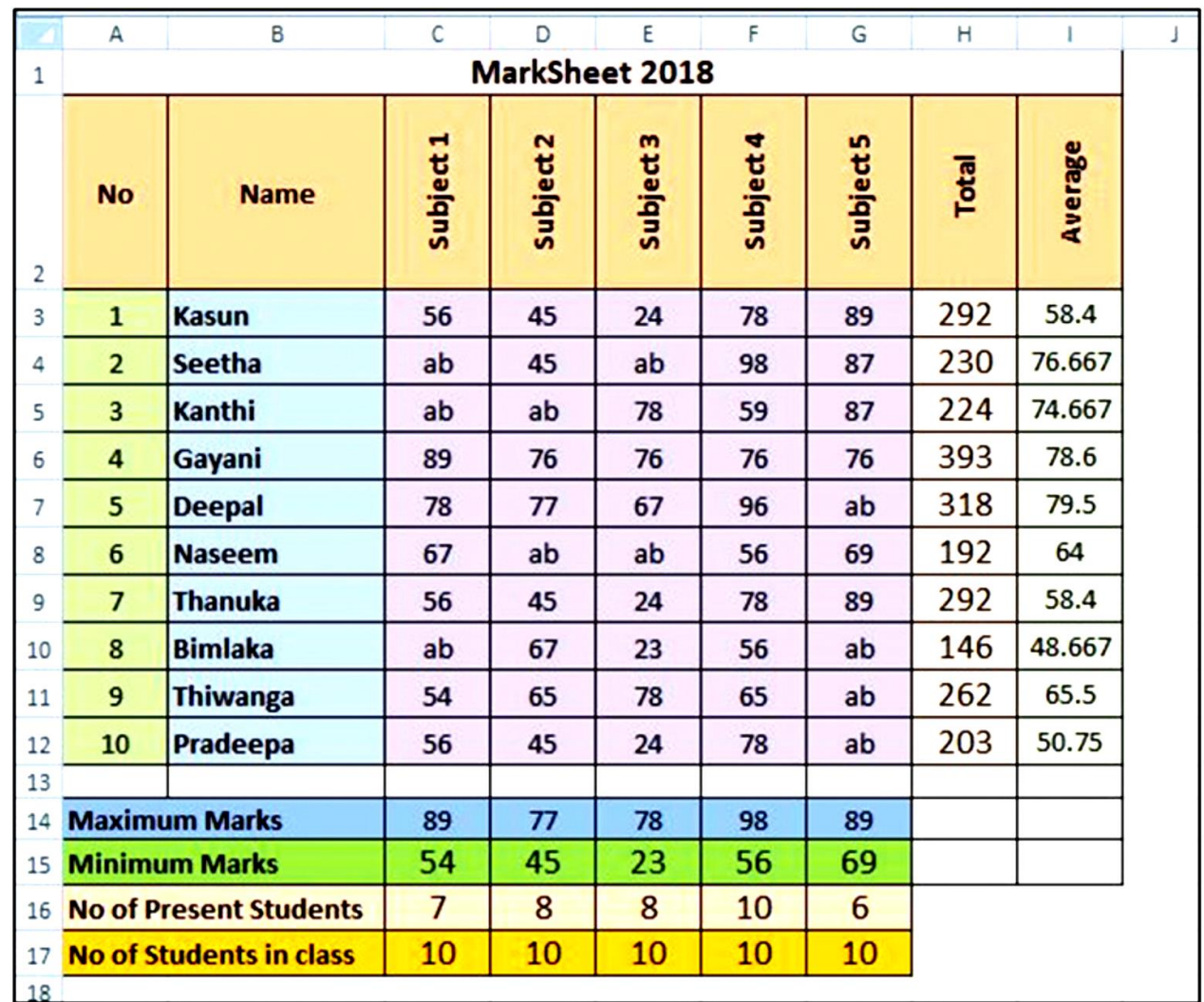

b) The following spreadsheet contains information on the marks obtained by the Grade 9A students in the first term of the school.

- (i) Write a spreadsheet function to be written in column **H3** to calculate the total marks earned by a student named **Kasun**?
- …………………………………………………………………………………………………………………………………………………… (ii) Write a spreadsheet function to be written in column **I6** to calculate the average marks of **Gayani**?
- …………………………………………………………………………………………………………………………………………………… (iii) Write a spreadsheet function to be written in column **C14** to calculate the highest marks in **subject 1**?
- …………………………………………………………………………………………………………………………………………………… (iv) Write a spreadsheet function to be written in column **E15** to calculate the lowest marks in **subject 3**?
- …………………………………………………………………………………………………………………………………………………… (v) Write a spreadsheet function to be written in column **G16** to calculate the number of students sat for the **subject 5**.?
- …………………………………………………………………………………………………………………………………………………… (vi) Write a spreadsheet function to be written in column **C17** to calculate number of students in the class?

……………………………………………………………………………………………………………………………………………………  $(6 \times 2 = 12 \text{ marks})$ 

*7 | P a g e Grade 09 – ICT – 2 nd Term – July 2019 ZEO, Vadamaradchy.*

- **4.**
- **a)** Draw a flow chart to find the given number is **Odd number** or **Even number**.

#### **(10 marks)**

**b**) Below is a scratch program to get a number and publish it as an Odd number or Even number. From  $\odot$  to  $\odot$  write the appropriate items for the locations shown

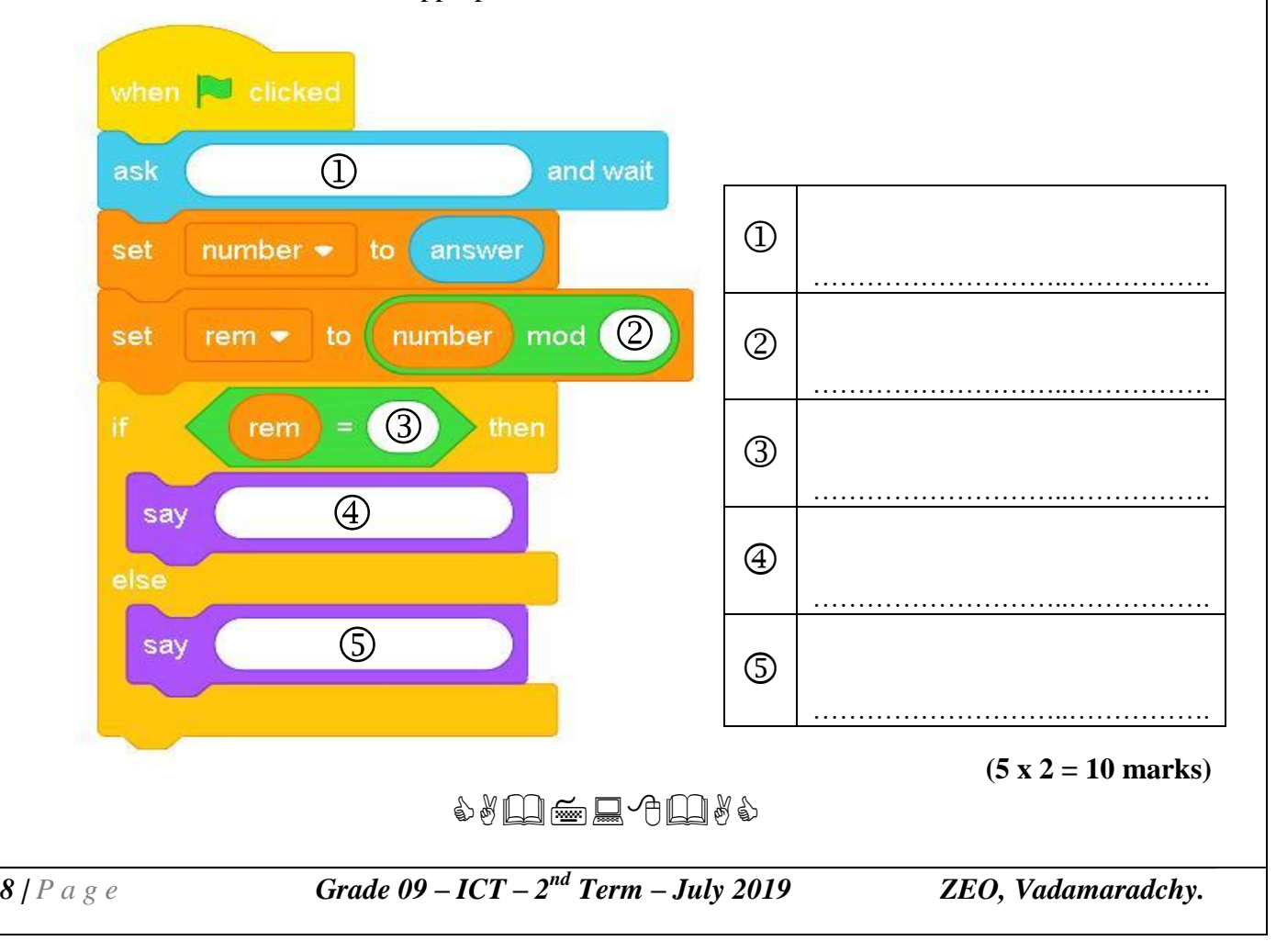